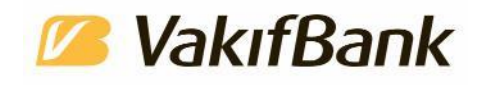

## **VakıfBank'ta işletmeler için uzaktan müşteri olma dönemi başladı**

## **Türkiye'de yüz tanıma teknolojisiyle işlem yapma ve müşteri olma süreçlerinde öncülüğü üstlenen VakıfBank, artık şahıs şirketleri için de tamamen VakıfBank Mobil üzerinden müşteri olma imkânı sunuyor.**

"Dijital kolaylaştırır" yaklaşımıyla farklı müşteri segmentlerini dijitalleşme yolculuklarında destekleyen VakıfBank, 2021'de bireysel müşteriler için devreye alınan uzaktan müşteri olma uygulamasını şahıs şirketleri için de hayata geçirdi.

## **İlk günden beri hız, kolaylık ve güvenlik taahhüdü**

VakıfBank, farklı müşteri gruplarının ihtiyaç ve beklentilerini doğru okuma kabiliyetiyle, dijitalleşmedeki yeteneğini birleştirerek pek çok dijital bankacılık ürün ve hizmeti geliştiriyor. Banka bu kapsamda ilgili yönetmeliğin devreye alınmasıyla birlikte geçtiğimiz yıl Mayıs ayından itibaren bireysel müşteriler için uzaktan müşteri olma uygulamasını başlatmıştı. Bugüne kadar 135 bin yeni müşteri tamamen dijital kanallar aracılığıyla bankaya katıldı. VakıfBank, şimdi de bu uygulamayı, şahıs şirketlerini de kapsayacak şekilde genişletiyor. Böylece potansiyel müşterilere hız, kolaylık ve güvenlik taahhüdünü daha ilk günden veriyor. Banka, temassız bankacılığın yaygınlaşması ve kâğıt üzerinden ilerleyen süreçlerin dijital ortama taşınması ile sürdürülebilir bankacılığa sunduğu katkı nedeniyle de yenilikçi dijital hizmetlere önem veriyor.

## **Nasıl uzaktan müşteri olurum?**

VakıfBank müşterisi olmak isteyen şahıs firması sahipleri, VakıfBank Mobil'i cep telefonlarına indirerek "VakıfBank Müşterisi Ol" fonksiyonu aracılığıyla şubeye gitmeden, bulunduğu yerden yeni müşteri olabiliyor.

NFC (Yakın Alan İletişimi) özellikli telefon aracılığıyla kimlik kartını okutarak yüz tarama gerçekleştiriliyor. Firma sahipleri için müşteri olma işlemi, yüz tanıma teknolojisi ve görüntülü görüşme ile VakıfBank Mobil üzerinden kolaylıkla tamamlanıyor. İşletme adına vadesiz TL hesabı açılarak, bankomat kartı işletmenin iletişim adresine iletiliyor ve müşteri olma süreci tamamlandıktan sonra müşteriler tüm dijital kanalları aktif olarak kullanabiliyorlar.